# Поисковая оптимизация

#### Цель поисковых систем

Предоставлять пользователю наиболее релевантный результат запроса

*«Мы обязуемся предоставлять пользователям объективные и полезные результаты»*

Мэтт Катс

## Как устроен поиск

- Пауки Google
- Поиск ведется по индексу Google, а не по сайтам напрямую
- Определение релевантности страницы

### Определение релевантности

- Количество ключевых слов
- Упоминание ключевых слов в заголовках, URL, их расположенность на странице, использование синонимов
- Полезность информации, похожесть на спам
- Качество сайта
- PageRank

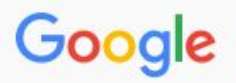

**Bce** 

Видео Картинки Настройки Инструменты

Результатов: примерно 388 000 (0,44 сек.)

#### SEO-оптимизация сайта - От ТОП SEO Компании в Беларуси

Новости

[Реклама] www.seologic.by/SEO Продвижение/Вашего Сайта •

Индивидуальный подход к каждому клиенту. Хотите увеличить продажи - звоните! Услуги: Продвижение комплексное, Молодых сайтов, В Яндексе, По трафику

#### Продвижение сайтов. SEO - Оставляйте заявку - promo-webcom.by [Реклама] www.promo-webcom.by/seo-продвижение

Карты

Ещё

Ведущее агентство поискового маркетинга выведет ваш сайт на лидирующие позиции! Услуги: Продвижение сайтов, Контекстная реклама, Копирайтинг, Антикризисный пакет услуг Контекстная реклама · Комплексное продвижение · Антикризисный пакет услуг

#### SEO Оптимизация - Прозрачная схема работы - webernetic.by [Реклама] www.webernetic.by/Продвижение/сайтов •

Бесплатный аудит сайта перед SEO Высокий результат и качество работы! Отличная работа компании в нашей тематике - cmsmagazine.ru Техническая поддержка · SEO продвижение · Сквозная аналитика · Калькулятор

#### SEO оптимизация

seokleo.ru/ ▼ Продвижение сайта и раскрутка сайта самостоятельно. Статьи по SEO оптимизации сайта. Инструкции как раскрутить сайт самому. Поисковое ... Создать и установить иконку «Как добавить сайт в ... » Услуги «Обмен ссылками

#### Поисковая оптимизация - Википедия

https://ru.wikipedia.org/wiki/Поисковая оптимизация • Перейти к разделу Чёрная оптимизация (black seo) - К чёрной оптимизации относятся все методы, которые противоречат правилам ... Основные направления ... - История - Виды оптимизации - Серая оптимизация

#### Яндекс

#### seo оптимизация

 $\times$   $\approx$ Найти Создать аккаунт

Войти

ПОИСК КАРТИНКИ ВИДЕО КАРТЫ МАРКЕТ НОВОСТИ ПЕРЕВОДЧИК ЕЩЁ

#### **<sup>4</sup>• Seo оптимизация** для Bac! / seologic.by

#### Продвижение комплексное Молодых сайтов По трафику В Яндексе seologic.by/Seo-Оптимизация реклама

Качественно продвинем Ваш сайт. Увеличение продаж - гарантированно! Звони! Профессионалы своего дела · Работаем на результат · Более 1050 клиентов Контактная информация - +375 (17) 336-42-19 - пн-пт 9:00-17:30 - Минск

#### Продвижение и оптимизация сайтов

реклама Продвижение сайтов в поисковых системах Контактная информация · +375 (29) 325-39-92 · пн-пт 8:00-17:00 · Минск

#### • Продвижение сайтов **SEO!** – Продвижение и раскрутка сайта! Отзывы Партнерам Контакты Способы оплаты simplregi.ru peклама Рост посещаемости и ТИЦ. Сроки от 1 дня.

#### w Поисковая оптимизация - Википедия

#### ru.wikipedia.org > Поисковая оптимизация

Поисковая оптимизация (англ. search engine optimization, SEO) - комплекс мер по внутренней и внешней оптимизации для поднятия позиций сайта в результатах...

#### \*\* Что такое SEO? простыми словами от PR & SEO

#### prseo.by > chto-takoe-seo.html

Даже в том случае, если вам неизвестна аббревиатура «SEO» (расшифровывается как Search Engine Optimization, оптимизация в поисковых системах)...

#### **• SEO оптимизация** сайта | Финансовый гений

#### fingeniy.com > SEO оптимизация сайта

Сегодня я буду рассматривать очень важное понятие, касающееся заработка на сайте, которое известно под названием SEO оптимизация сайта.

Нашлось 72 млн результатов 12 тыс. показов в месяц Дать объявление

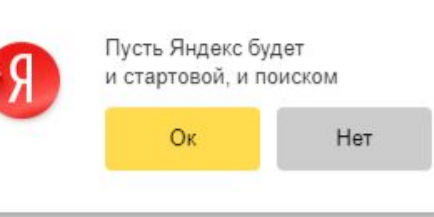

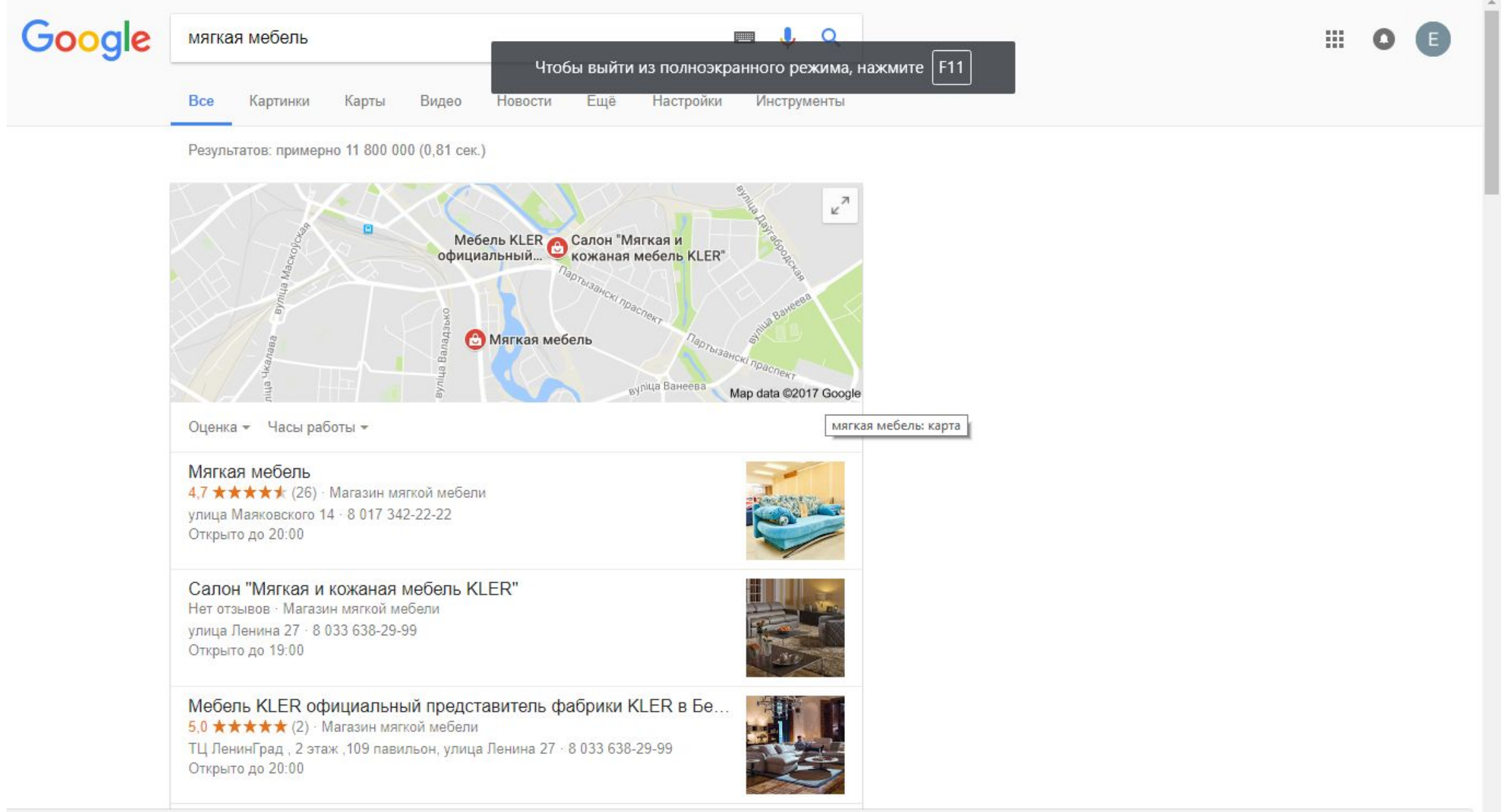

https://www.google.by/search?num=20&sa=X&rlz=1C1GGRV\_enBY751BY751&biw=1366&bih=637&q=мягкая+мебель&npsic=0&rflfq=1&rldoc=1&rllag=53884767,27573984,633&tbm=Icl&ved=0ahUKEwiT17OH5\_7WAhWBBZoKHYMDDL0Q...

## Каталог сайтов

- Яндекс Каталог
- Каталог DMOZ
- curlie.org
- увеличение авторитетности (траста) продвигаемого webпроекта;
- рост посещаемости;
- увеличение показателя PageRank;

#### Поисковая оптимизация

- Создавать сайт для людей, а не для поисковых систем
- Не вводить пользователя в заблуждение
- Уникальность сайта
- Отсутствие уловок для продвижения

## Заголовок

Тег <title> </title>

Отображение в результатах поиска

Может содержать ключевые слова, полезную информацию (адрес, услуги)

30-70 символов

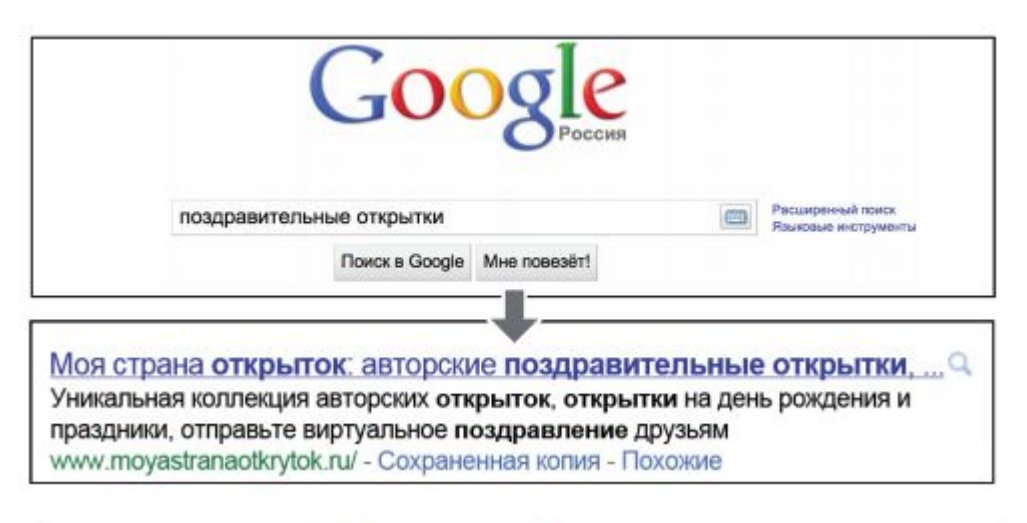

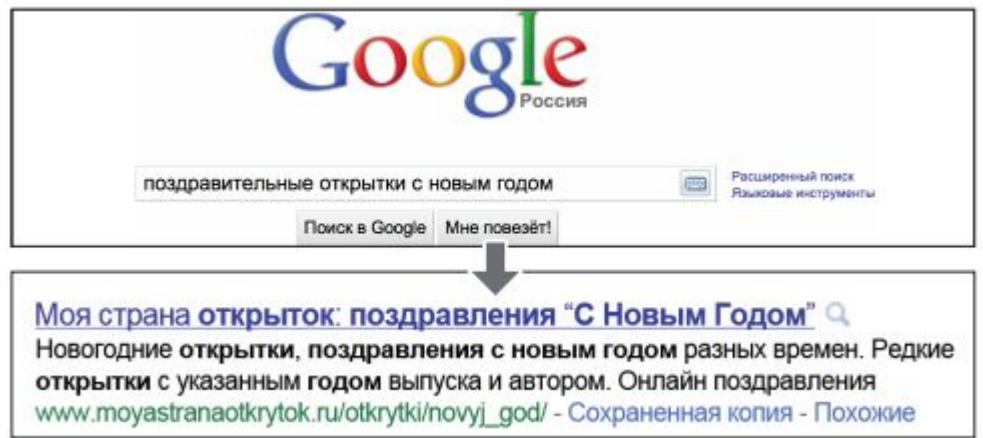

### Требования к заголовкам страниц

- Точное соответствие содержанию страницы
- Уникальное название для каждой страницы
- Краткие и точные названия

## Описание страницы

Метатег <description> </description>

Может использоваться в сниппете

< 150 символов

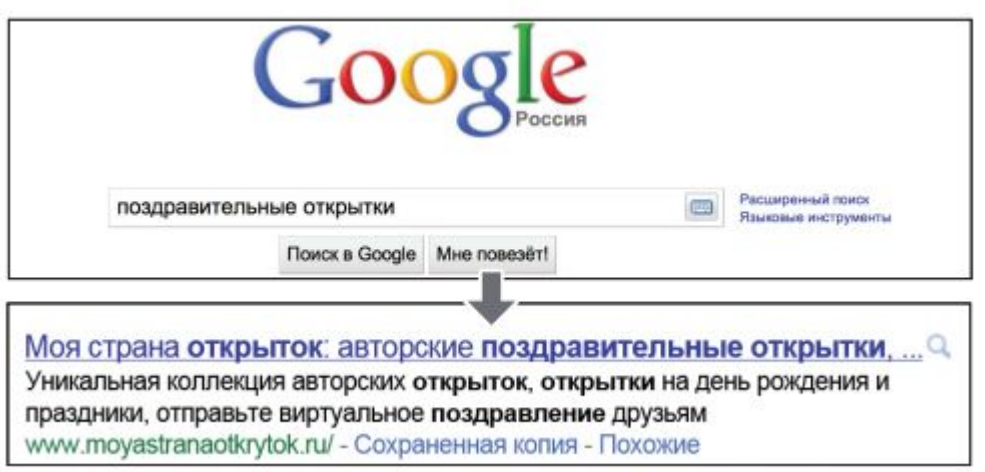

### Требования к описанию

- Краткость и точность
- Уникальность

## Структура URL

Правильное сканирование

Удобство пользования

Больше информации для ПС

Отображается в результатах поиска

www.example.com/catalog/valenki

www.example.com/base/ads3342/ggdf fg665/s

### Советы по созданию URL

- Использование слов в URL www.example.com/valenki
- Создание упорядоченной структуры www.example.com/catalog/shoes/valenki
- Использование единичной уникальной ссылки (301 переадресация)
- Возможность удалить кусок URL

## Навигация по сайту

- Понимание поисковой системой места страницы на сайте;
- Продолжительность нахождения пользователя на сайте;

### Навигационная цепочка (breadcrumbs)

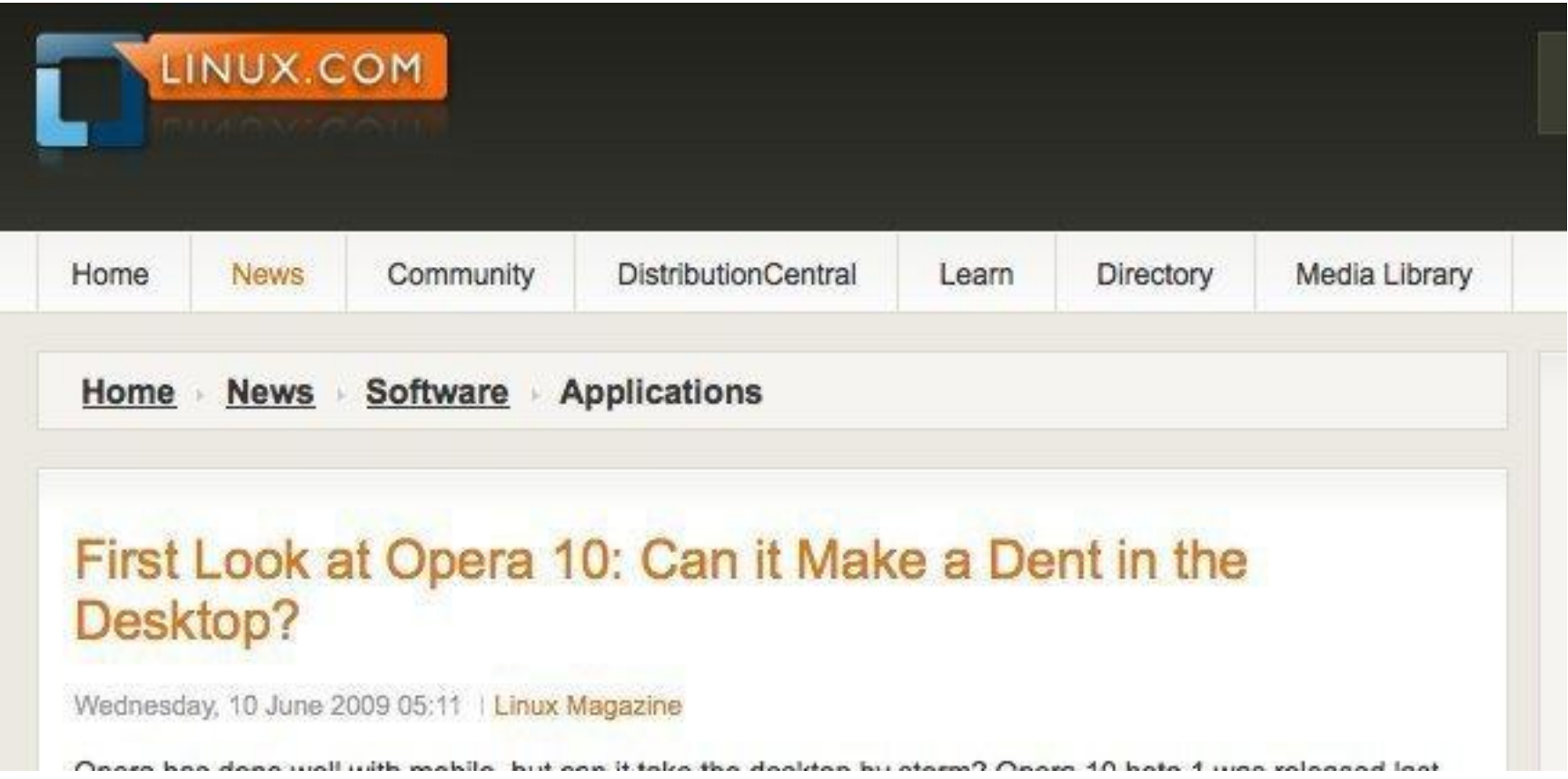

#### Хлебные крошки в сниппете

#### Где покупать ссылки для сайта - обзор лучших бирж

kostyakhmelev.ru/.../gde-pokupat-ssyilki-dlya-sayta-obzor-luchshih-birz... • 9 янв. 2015 г. - Где покупать ссылки для сайта для максимального продвижения своего ресурса. На какие лучшие биржи ссылок стоит обратить ...

#### Рейтинг в виде звезд в расширенном сниппете google

kostyakhmelev.ru > Продвижение • \*\*\*\*\* Peйтинг: 5 - 1 голос

1 день назад - Рейтинг в виде звезд в сниппете google позволяет сделать расширенный сниппет и сделать его более заметным для увеличения числа ...

#### Первая статья на блоге + первая цель + опрос

kostyakhmelev.ru/celi.../pervaya-statya-na-bloge-pervaya-cel-opros.html • 17 окт. 2014 г. - Это первая статья на блоге, в которой я расскажу, что будет происходить и в каком формате все это будет.

#### Sitemap

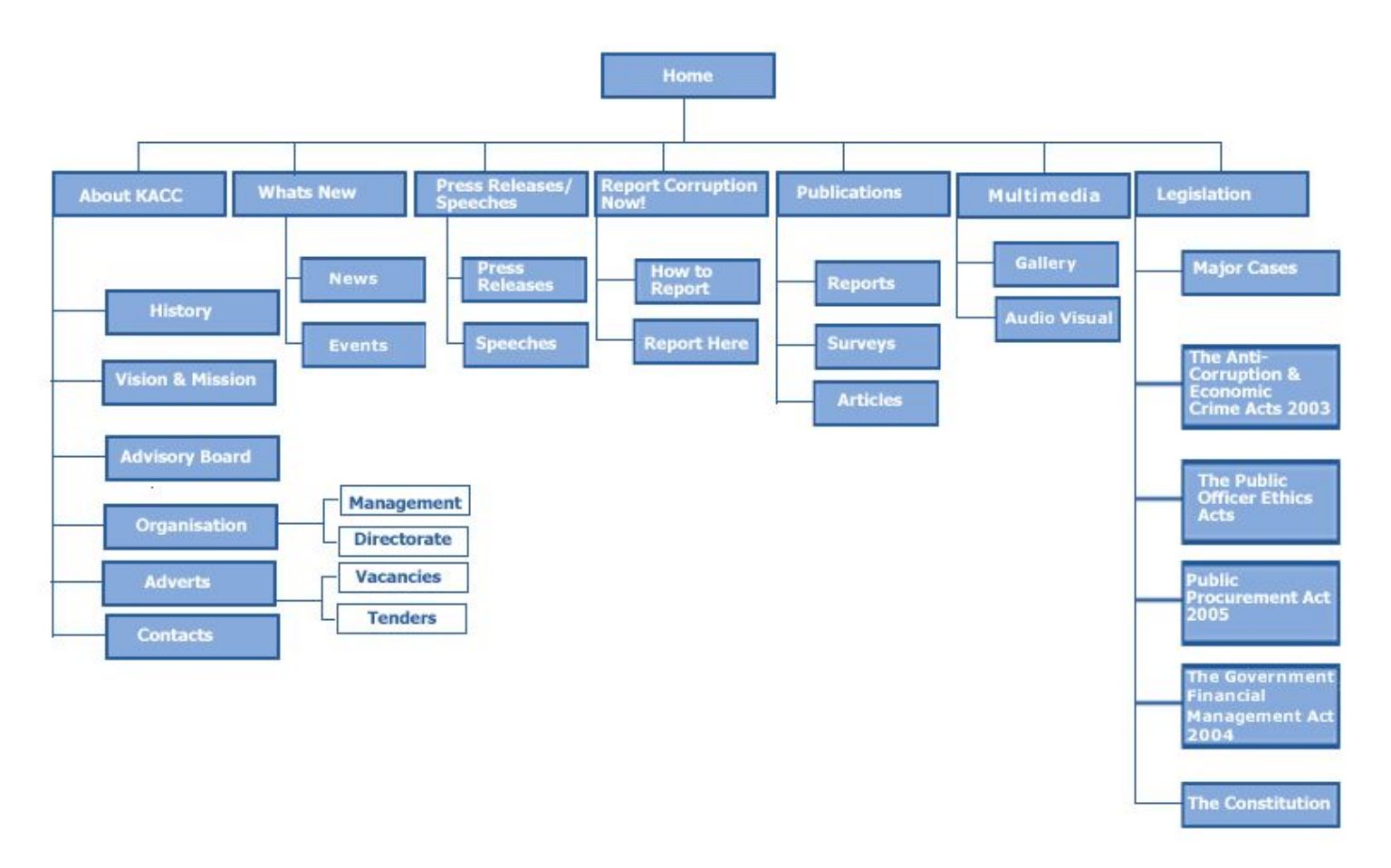

### Sitemap.xml

```
<?xml version="1.0" encoding="UTF-8"?>
\overline{2}<urlset
            xmlns="http://www.sitemaps.org/schemas/sitemap/0.9"
3
            xmlns:xsi="http://www.w3.org/2001/XMLSchema-instance"
\overline{4}xsi:schemaLocation="http://www.sitemaps.org/schemas/sitemap/0.9
5
                   http://www.sitemaps.org/schemas/sitemap/0.9/sitemap.xsd">
    Θ
6
7
    \exists <url>
8
        <loc>http://www.qavick.com/documentation/</loc>
\circ<changefreq>weekly</changefreq>
10
11<priority>1.00</priority>
12
     -\frac{1}{\sqrt{u}}13
    E<sub>url</sub><loc>http://www.gavick.com/documentation/site-map/</loc>
14
15
        <changefreq>weekly</changefreq>
16
        <priority>0.80</priority>
17
     \langle \text{url}\rangle
```
#### Дополнительные советы

- Создавать sitemap для ПС и карту сайта для обычных людей
- Простая навигация самая лучшая
- Следить за битыми и нерабочими ссылками
- Создать информативную 404 страницу

## Контент

- Полезный и информативный
- Интересней, чем у конкурентов
- Достоверный
- Качественный
- Привлекательный

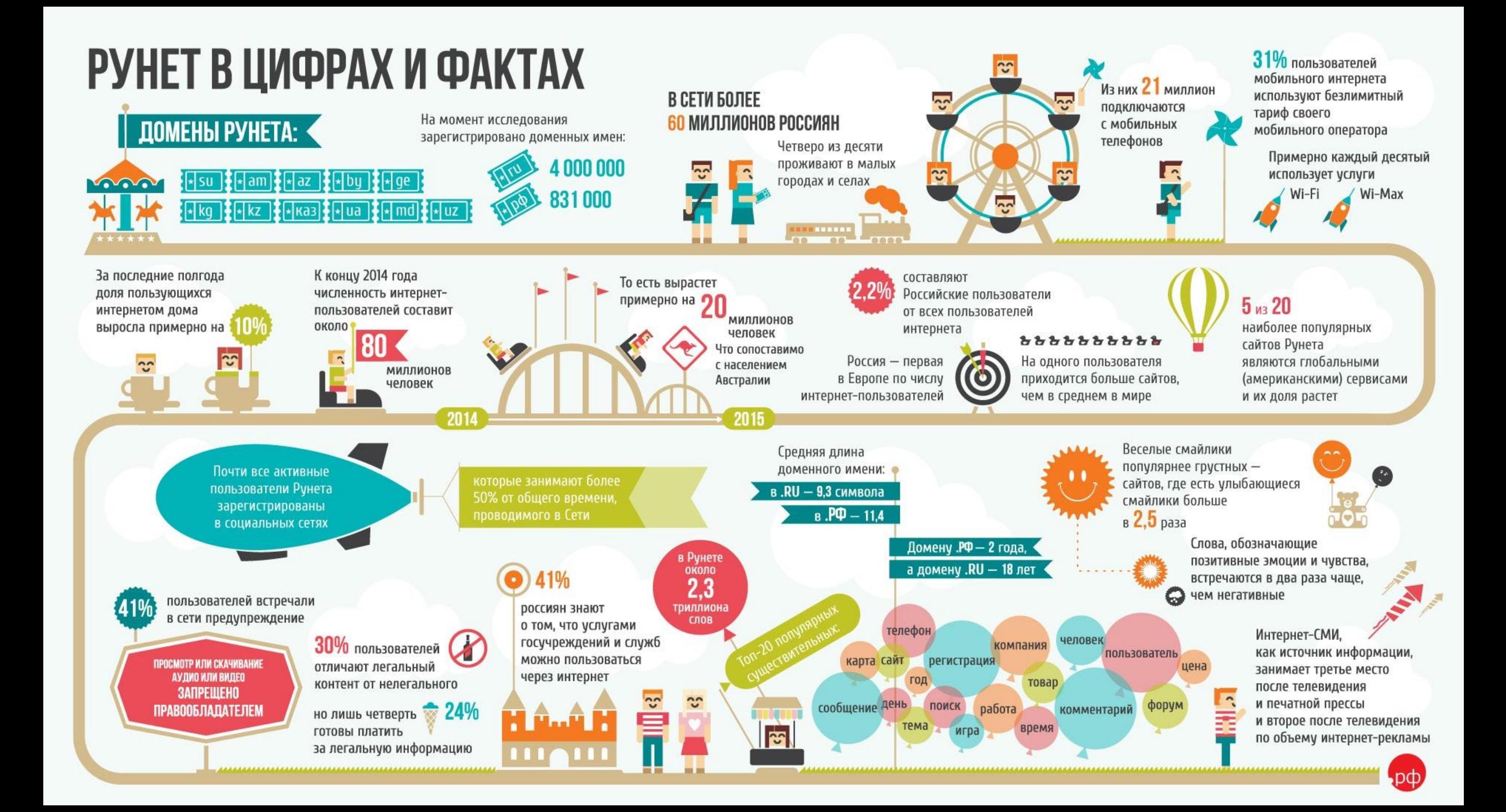

#### Подсказки и советы

- Естественное продвижение;
- Ориентация на потребителя;
- Легкий текст;
- Единая тема, грамотная структура;
- Новизна и уникальность;
- Создание текста для людей, а не для машин;

## Информативные анкоры (anchor)

Анкор – текст, для описания ссылки (Миша купил новую машину)

## Значение акоров для ПС и людей

- Рассказывает о странице, на которую Вы ссылаетесь
	- I. Информативность
		- I. Меньше общих слов
	- II. Релевантность
	- III. Использование ссылки как текст
	- IV. Краткость
	- V. Выделение

## Оптимизация изображений (alt)

- •Отображение вместо картинки
- •Улучшенная индексация картинок
- •Описание графической ссылки

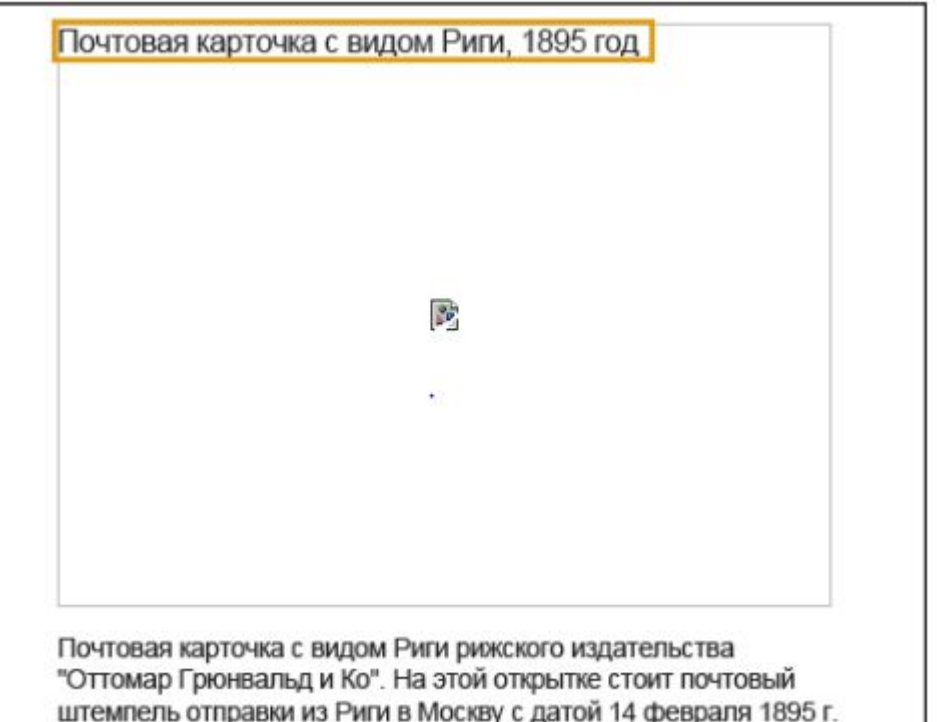

## Общие советы

- Короткие имена и alt-текст
- Графические ссылки
- Sitemap для графики

### Заголовки

- 6 размеров заголовков
- Чем выше размер, тем выше важность
- Заголовок позволяет понять, о чем будет текст

Заголовок – не текст!

Соблюдайте структуру!

### Заголовки

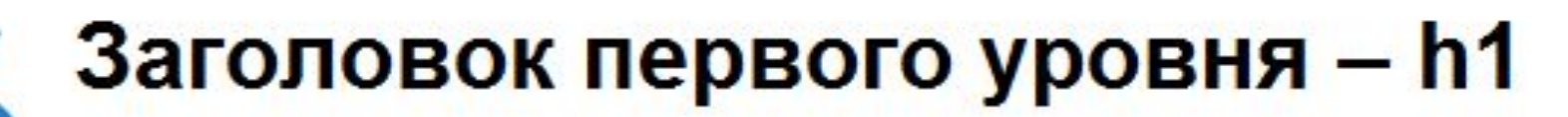

Заголовок второго уровня - h2

Заголовок третьего уровня - h3

Заголовок четвертого уровня - h4

Заголовок пятого уровня - h5

Заголовок шестого уровня - h6

## Файл robots.txt

Помогает роботу понять, что можно читать на сайте, а что нет

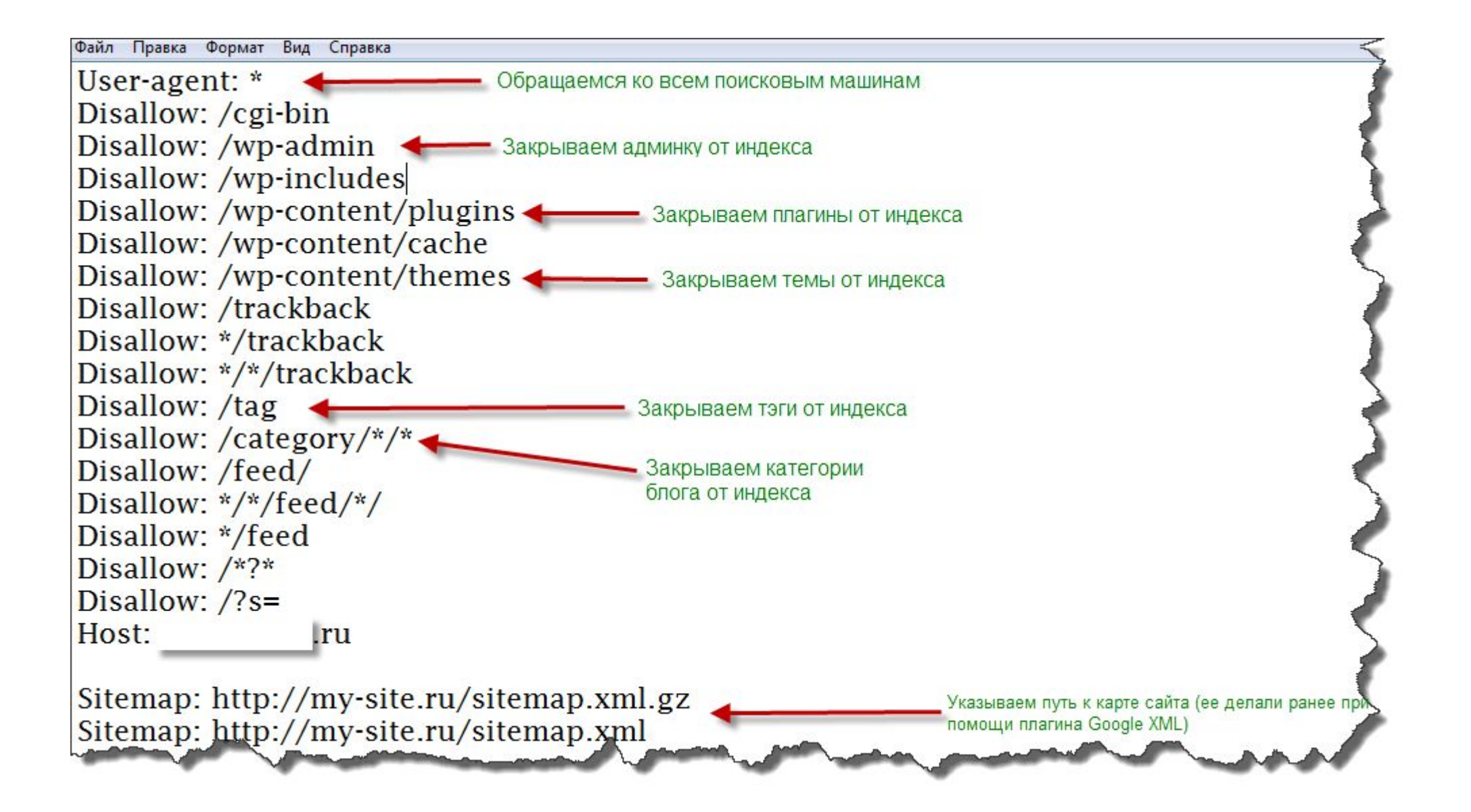

### Что такое плохо?

- Автоматически сгенерированное содержимое
- Участие в схемах обмена ссылками
- Некачественный контент
- Скрытое содержимое
- Дорвеи (doorway)
- Копипаста
- Нерелевантные ключевые слова

## Обмен ссылками

Покупка и продажа ссылок

Чрезмерный обмен ссылками

Масштабная реклама с помощью перенасыщенных «ключами» статей

Текстовые объявления

Оплаченные рекламные статьи

Ссылки в комментариях на форуме

Ссылки в низкокачественных каталогах

## Микроразметка

- Schema.org
- JSON-LD
- Open Graph

#### Расширенные сниппеты

```
Большой Московский Государственный цирк
bigcirc.ru \overline{v}Общие сведения о цирке. Перечень цирковых номеров с указанием руководителей. Виртуальная
экскурсия по цирку.
Наша команда Контакты Расписание спектаклей Каталог номеров
+7 (495) 930-03-00 • пн-пт 10:30-19:30 • м. Университет
9 Вернадского просп., 7
 Адрес на карте
```
#### Расширенные сниппеты

#### Рецепт: Салат "Цезарь" с курицей - Готовим дома

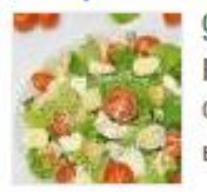

gotovim-doma.ru > ... > Салаты мясные • Translate this page рецепт Салат "Цезарь" с курицей. ... Приготовить один из вариантов соуса "Цезарь" на майонезе или на яйцах. фото 9. На блюдо ВЫЛОЖИТЬ ЛИСТЬЯ...

#### МОДУЛЬНАЯ КАРТИНА "БАМБУКОВЫЙ РАЙ" / АРТ ...

poster888.ru/.../modulnaya-kartina-bambukovyy-ray-... ▼ Translate this page RUB2,960.00

Модульная картина триптих из трёх частей "Бамбуковый рай" Только истинный художник способен донести до зрителя, казалось бы, суть ...

Тануки, ресторан японской кухни в ... - Фламп ekaterinburg.flamp.ru > ... > Суши-бары / рестораны ▼ Translate this page **★★★★** Rating: 3.9 - 403 votes - Price range: средний чек 600 рублей

Тануки, ресторан японской кухни города Екатеринбурга. Узнать отзывы посетителей, оставить свой отзыв.

#### Rich Cards

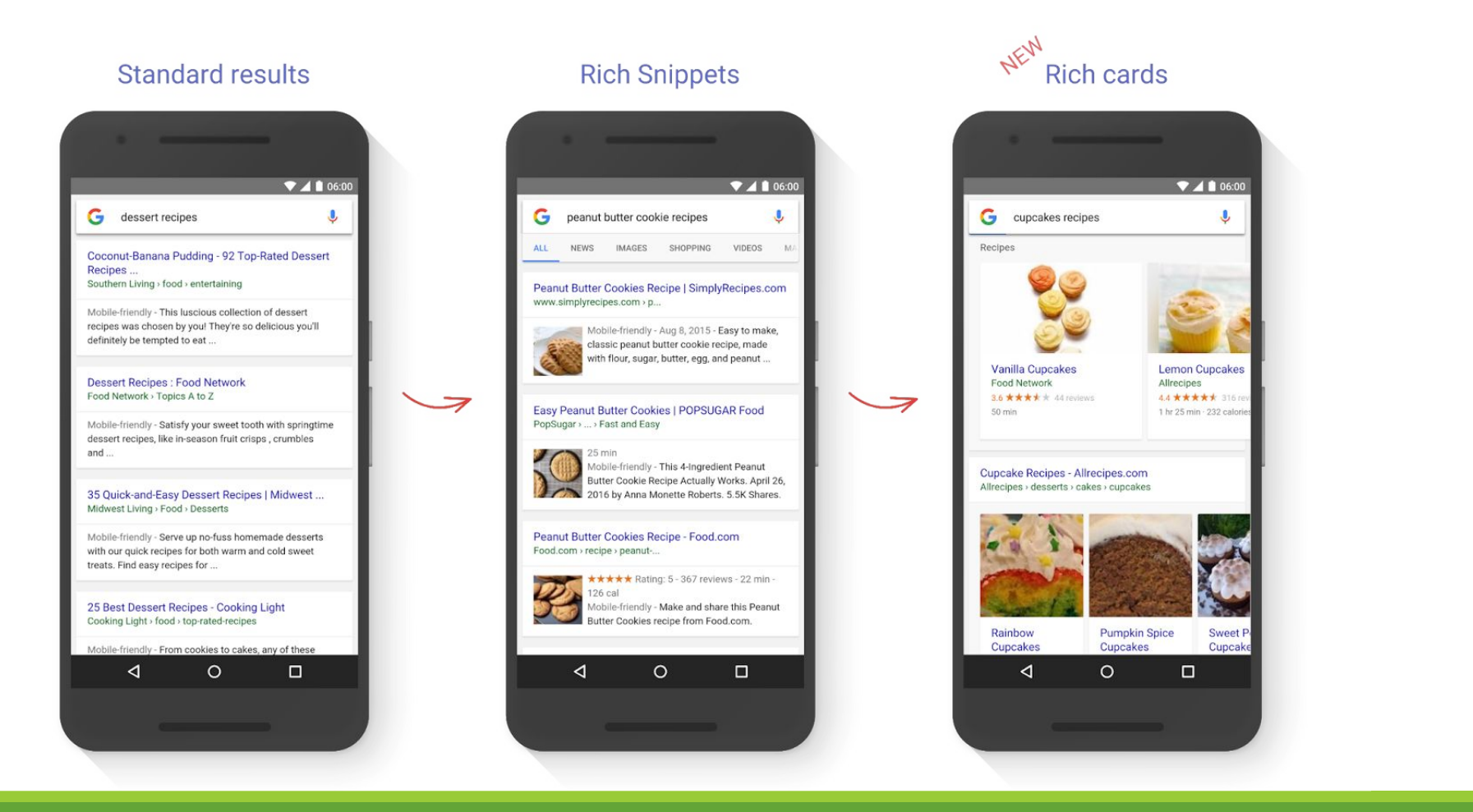

### Open Graph

#### Позволяет «репостить» информацию в социальные сети с красивым отображением содержимого.

#### Яндекс 23 Март в 13:47 - №

С осени 2014 года в Яндекс. Музыке работает система музыкальных рекомендаций. Она даёт ответы на вопрос «Что бы ещё послушать?». У системы есть две ключевые особенности. Во-первых, её советы персональны - то есть составляются с учётом интересов каждого конкретного пользователя. А во-вторых, система самообучается: чем больше вы слушаете музыку, тем точнее будут рекомендации.

Подробнее о том, как выявляются предпочтения, строится прогноз и составляются индивидуальные рекомендации, читайте в нашем блоге - http://blog.yandex.ru/post/92883/

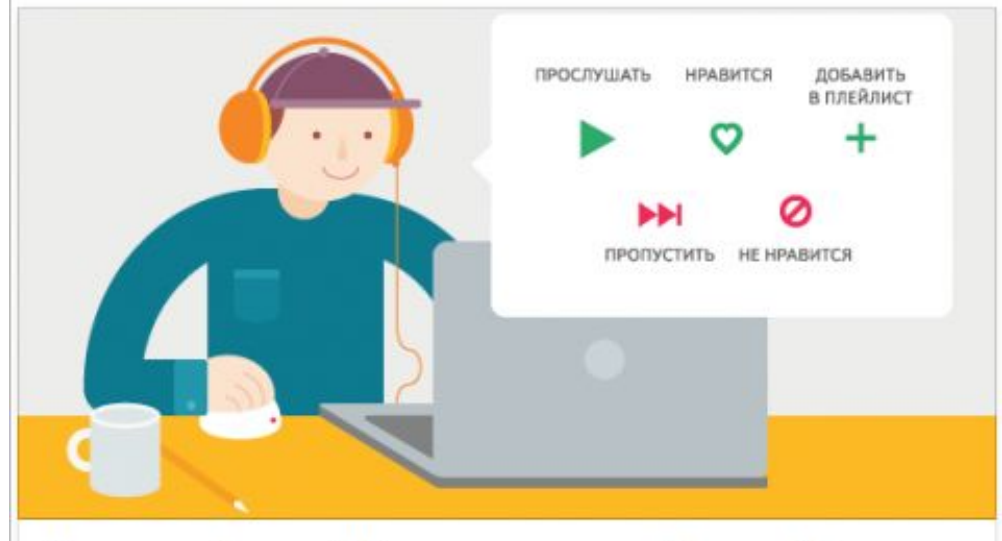

#### Как это работает? Рекомендации в Яндекс. Музыке

ij.

С сентября 2014 года в Яндекс. Музыке работает система музыкальных рекомендаций. Читайте подробный рассказ о том, как она устроена.

BLOG.YANDEX.RU

Нравится Комментарий - Поделиться - 651 П 4 Ф 4

#### Учет пользовательских факторов

#### Фильтры поисковых систем

- Фильтры Google
- Фильтры Яндекс

## Фильтры гугл

- Google Panda
- Google Penguin

### Google Panda

- Качество контента
- Дублированный контент
- Ворованный контент
- Удобство сайта

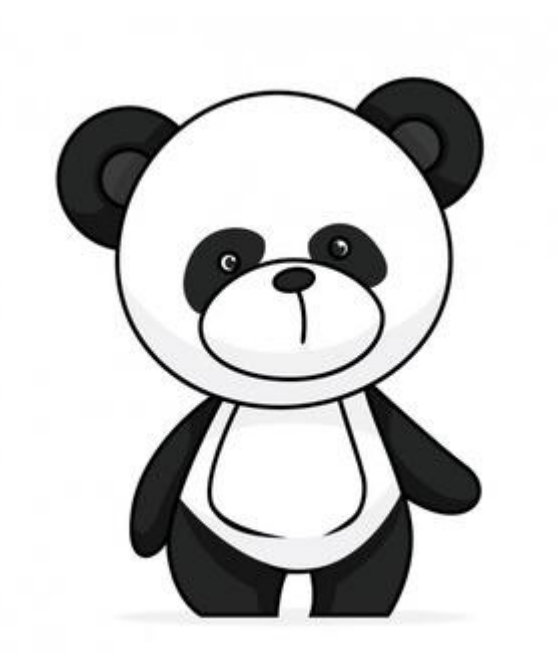

### Качество контента

- Контент удовлетворяет потребности аудитории
- Фокус на тематике (не распыляться)
- Качественный контент информативен
- Качественный контент вызывает доверие

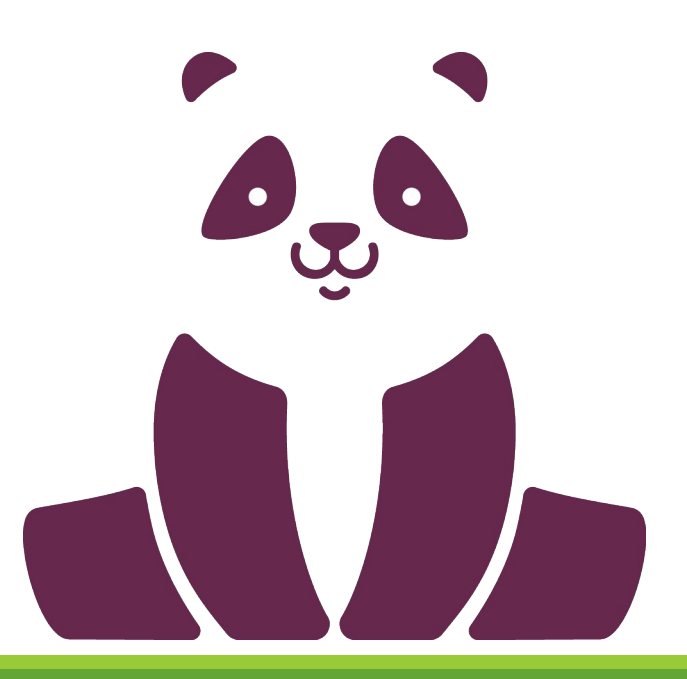

## Дублированный контент

- Уникальный материал на каждой странице сайта
- Информационная ценность
- Фотографии и текст

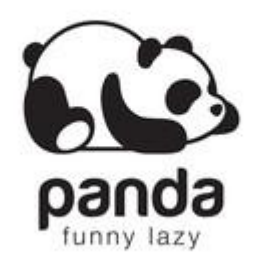

### Отношение к пользователям

- Манипуляции поисковой выдачей
- Скрытая информация
- Обилие рекламы / нетематические объявления
- Негативные поведенческие показатели
- Плохая читабельность сайта

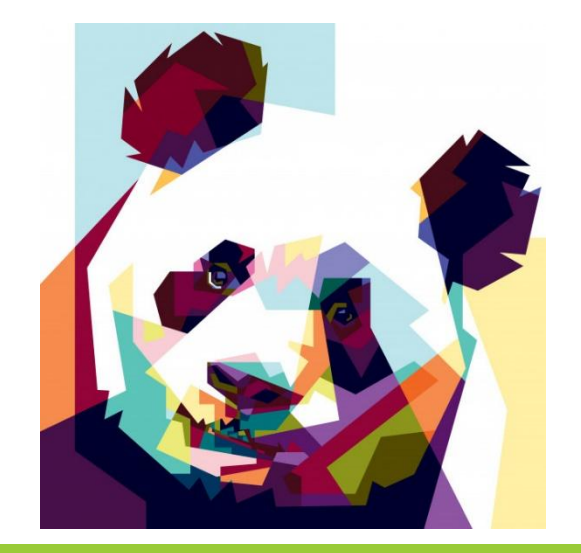

## Убегаем от панды

- Регулярный аудит сайта
- Отслеживание новостей от Google
- Тестируйте все изменения
- Улучшаем контент
- Повышаем информативность

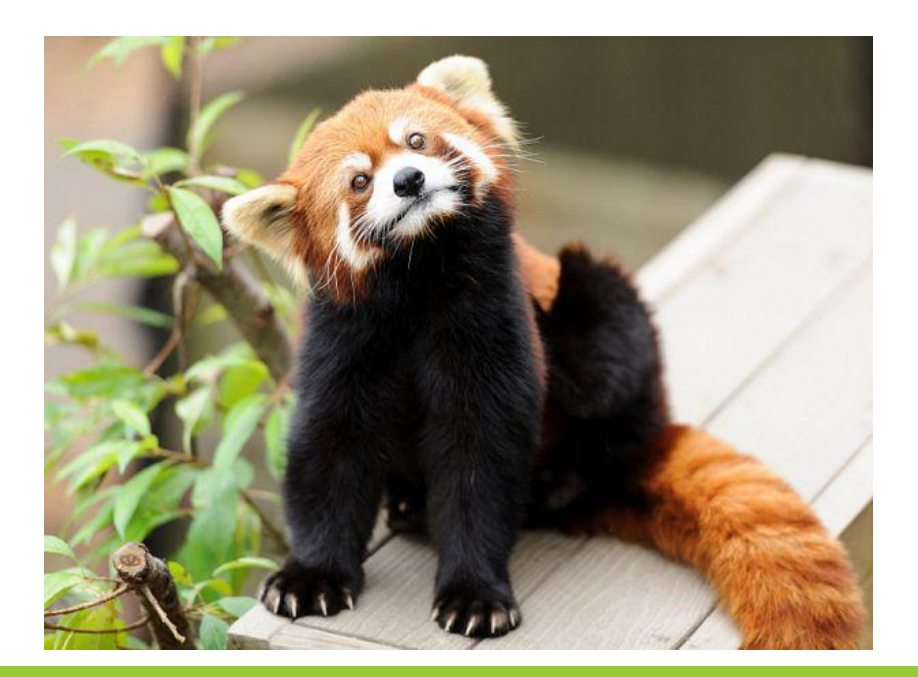

## Google Penguin

Борется с некорректными ссылками (манипулятивный линкбилдинг)

- Ссылочный спам
- Избыток «якорей» (анкоров) на сайте
- Публикация невидимых ссылок

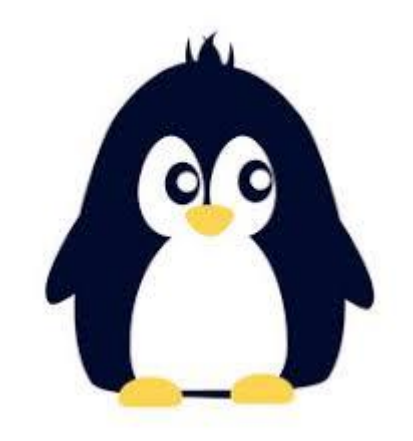

## Дополнительные фильтры

- Песочница
- Дополнительные результаты
- Социтирование
- Слишком много ссылок и слишком много страниц
- Фильтр за битые ссылки
- Фильтр за медленную загрузку страниц
- Фильтр за отсутствие оптимизации под мобильный трафик

## Фильтры Яндекса

- АГС
- Фильтр за переоптимизацию «Баден-Баден»
- Фильтр за накрутку поведенческих метрик
- Минусинск

## Фильтры Яндекса

- Фильтр аффилиатов
- Непот-фильтр
- Санкции за взрослый контент
- Пессимизация за отсутствие адаптации к мобильному трафику и некорректные мобильные редиректы

### Как узнать, что мы под фильтром

- Падение посещаемости сайта
- Низкие места в поисковой выдаче

### Проверка позиции сайта в выдаче

www.seogadget.ru

### Апдейты поисковых систем

http://tools.promosite.ru/

http://mozcast.com/

#### Технические инструменты

- Google search console
- Yandex Вебмастер
- Google PageSpeed Insights
- Проверка оптимизации для мобильных устройств
- https://be1.ru/

#### Полезные инструменты

- Оригинальные тексты Яндекс
- Яндекс справочник и Google Local
- Проверка микроразметки
- https://archive.org/web/ машина времени
- Тургенев

- Яндекс Водрстат
- Планировщик ключевых слов Google

Низкочастотные запросы: до 100 показов (до 1 000)

Среднечастотные запросы: до 1 000 показов (до 5 000)

Высокочастотные запросы: от 1 000 показов (от 5 000/10 000)

Информационные запросы: как?

Транзакционные запросы: купить, скачать, заказать.

Прочие: сложноопределенные.

Навигационные: с указанием конкретной точки (магазин, салон)

# Структура запроса КУПИТЬ ТОРТ С ДОСТАВКОЙ

Определяем базовые запросы Расширяем семантическое ядро Удаляем неподходящие фразы

Группируем фразы

## Определяем базовые запросы

Общие запросы, относящиеся к бизнесу

Торты Капкейки Кексы Пироги Пирожные Булочки Домашние торты Торты на заказ

Свадебные

торты

#### Расширяем семантическое ядро

Яндекс Вордстат

Google планировщик ключевых слов

#### Расширяем семантическое ядро

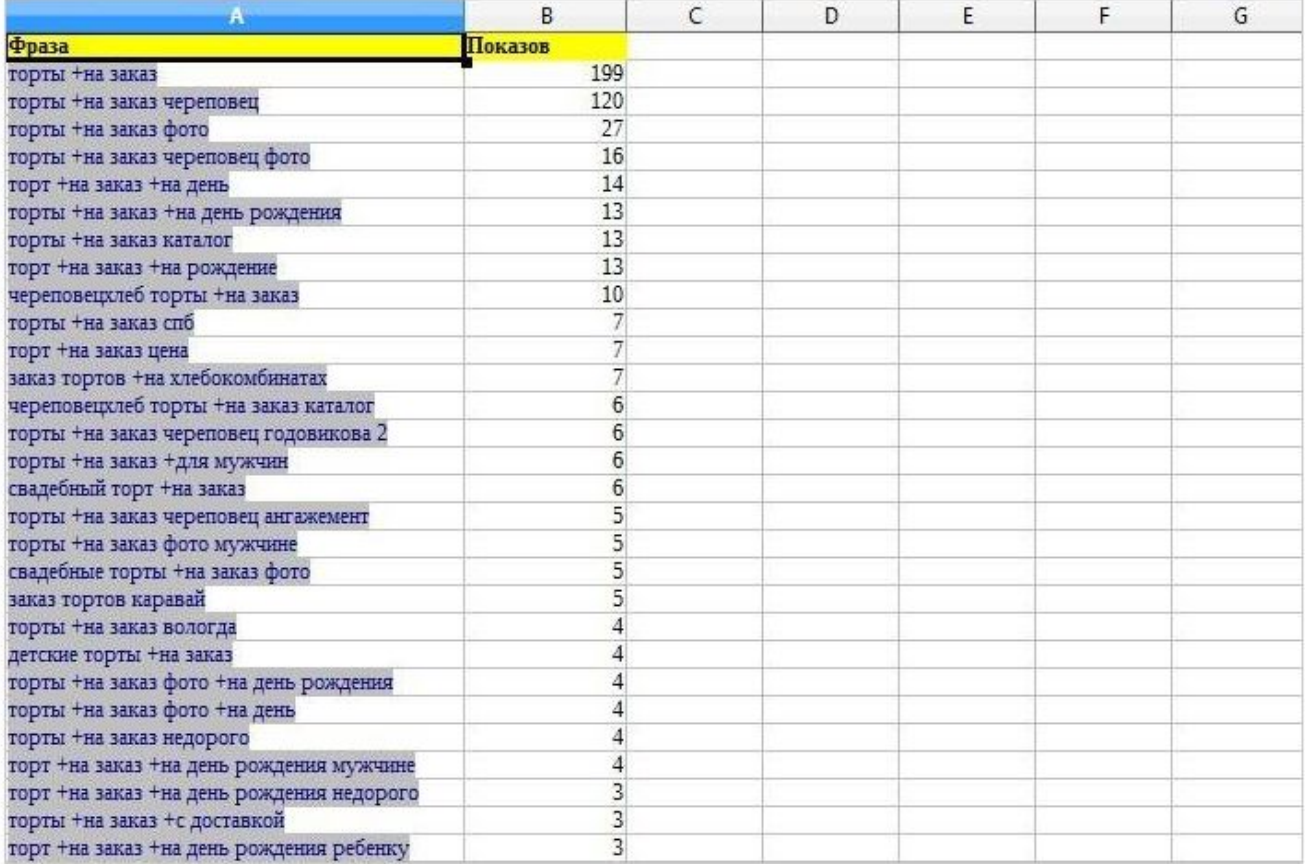

## Удаляем неподходящие фразы

Конкуренты

Лишние товары

«Дорого», «дешево», «со скидкой»

Дубляжи

Лишние адреса

Опечатки

## Группируем фразы

Торты: рецепты тортов, заказать торт.

Пироги: сладкие пироги, сытные пироги.

### Модификаторы запроса

Существуют, чтобы показывать данные точнее.

## Модификатор -

Минус-слова

- купить
- заказать
- фильм

Отсекаем запросы с встречающимися минус-словами

### Модификатор +

- + слово
- + как
- + купить
- + заказать

Показываем ключевые слова с определенным придатком

## Модификаторы (слово | слово)

Показывает группу запросов с модификаторами в разных вариациях

(купить | продать) (машину | авто | мотоцикл)

#### Благодарю за внимание